# **令和4-5年度**

# **建築BIM加速化事業補助⾦**

# **補助事業実施状況報告・完了実績報告等マニュアル**

**(第2版)** 

# 令和5年 10月

# 建築BIM加速化事業実施支援室

#### 補助金を申請・受給される皆様へ

本事業は、公的資金を財源とした補助金を交付するものであり、社会的にその適正な執行 が強く求められます。当然ながら、補助事業等に係る虚偽や不正行為に対しては厳正に対処 します。従って、本事業において補助金を交付申請及び受給される方は、「補助金等に係る予 算の執行の適正化に関する法律(昭和30年8月27日法律第179号)」と併せて、以下の点につ いても十分にご理解いただいた上で、補助金の申請・受給に関する手続きを適正に行ってい ただきますようお願いします。

本事業の募集要領や交付申請等マニュアル、本マニュアル等で定める義務が果たされない ときは、改善のための指導を行うとともに、重大な事態に至れば補助金の交付の決定を取り 消す場合があります。

- 1 申請者が提出する書類には、如何なる理由があってもその内容に虚偽の記述、事実と異 なる内容の記載を行わないでください。
- 2 国土交通省及び補助金交付の事務事業者から資料の提出や修正を指示された際は、速や かに対応してください。適切な対応をいただけない場合、補助金の交付の決定を取り消す ことがあります。
- 3 補助事業等の適正かつ円滑な実施のため、その実施中又は完了後に必要に応じて現地調 査等を実施します。
- 4 補助事業等に係る不正行為、重大な誤り等が認められた場合、当該補助事業等に係る補 助金の交付の決定を取り消すとともに、すでに補助金が交付されている場合は、その全部 又は一部を返還していただきます。
- 5 補助金に係る不正行為に対しては、「補助金等に係る予算の執行の適正化に関する法律 (昭和30年8月27日法律第179号)」の第29条から第32条において、刑事罰等を科す旨規定 されています。
- 6 原則、交付決定した事業内容からの変更は認めません。
- 7 補助事業等に関する資料(交付申請に関する書類、並びにその他経理に関する帳簿、全 ての証拠書類)等は、補助金の交付を受けた年度終了後10年間保存していただく必要があ ります。
- 8 補助金で取得し、又は効用の増加した財産(取得財産等)を、当該財産の処分制限期間 内に処分(補助金の交付目的に反して使用し、譲渡し、交換し、貸し付け、担保に供し、又 は取り壊しすることをいう。)しようとするときは、事前に処分内容等について、大臣の承 認を受けなければなりません。
- 9 事業完了後も、適正な財産管理などが必要です。

令和4-5年度 建築BIM加速化事業補助金 補助事業実施状況報告・完了実績報告等マニュアル

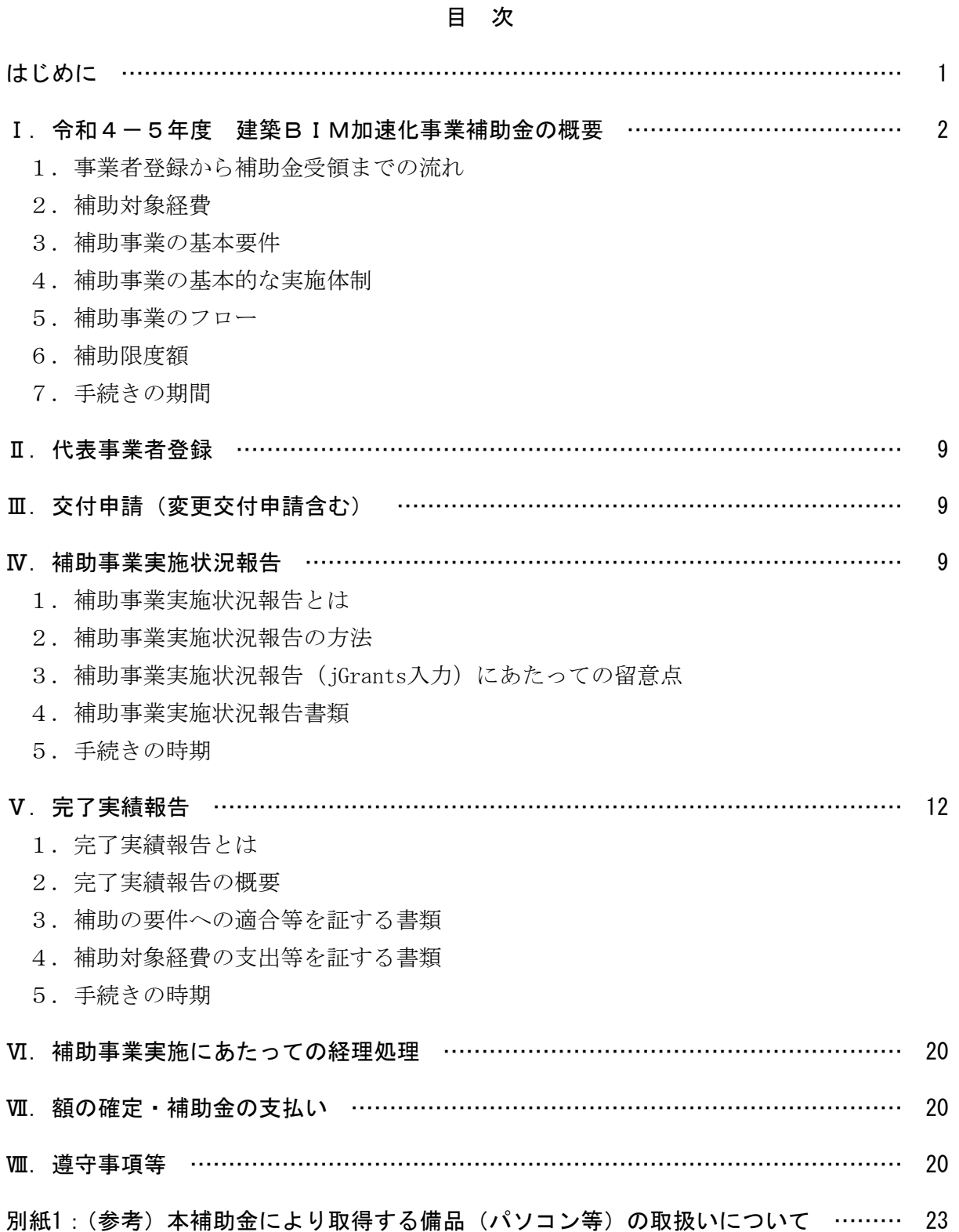

#### はじめに

このマニュアルは、本事業の補助金の交付の対象となる事業(以下、「補助事業」という。)を実 施する方(以下、「補助事業者」という。)の事務処理が適正かつ円滑に実施されることを目的に、 建築BIM加速化事業補助金交付規程及び令和4-5年度建築BIM加速化事業募集要領、令和 4-5年度建築BIM加速化事業補助金交付申請等マニュアルに基づき、必要な事項を定めるも のです。

補助事業者は、本マニュアルに従って必要な手続きを適切に実施してください。また、補助事業 に係る物件の入手、費用の発生にあたって、価格の妥当性及び適切な経理処理などについて、第三 者に対し合理的に説明できるよう留意するとともに、関係する書類を整理・保管し、補助事業に係 る資金支出額を明確にしなければなりません。

本事業の対象となる建築物(プロジェクト)は日本国内にあること、申請者及び補助事業者は、日 本の法人又は日本国内で事業を行う個人であること、事務局との連絡等を日本語で行うことが可 能であり、かつ、事務局による完了検査等を日本国内で実施可能であることが条件となります。

なお、本マニュアルは、「令和4-5年度建築BIM加速化事業」の補助事業者向けに作成して います。

#### Ⅰ.令和4-5年度 建築BIM加速化事業補助金の概要

#### 1.代表事業者登録から補助金受領までの流れ

#### (1)事業者登録

本補助事業の活用を希望する設計事務所や施工業者の元請事業者等(以下、「代表事業者」という。) は、代表事業者として事業着手前に基礎的情報を建築BIM加速化事業実施支援室(以下、「実施支 援室」という。)に登録してください。

登録に当っては、jGrants<sup>※</sup>を利用した電子申請で行うこととします。

※補助金の申請・届出ができる電子申請システム。詳細についてはホームページ (https://www.jGrants-portal.go.jp/)を参照。

#### (2)代表事業者登録の通知

実施支援室は、代表事業者登録された内容を審査の上、代表事業者へ代表事業者登録完了の通知を 行います。補助金の交付を約束するものではありませんが、代表事業者登録の完了日以降に発生した 費用が補助対象となります。

#### (3)交付申請

代表事業者は、定められた期限までに交付申請に必要な情報をとりまとめて、実施支援室へ補助金 の交付を申請してください。

申請に当っては、jGrants を利用した電子申請で行うこととします。

#### (4)交付決定

実施支援室は、交付申請された内容を審査の上、補助金の交付を決定し、交付決定通知書を代表事 業者へ通知し、代表事業者から補助を受けようとする下請事業者等(以下、「協力事業者」という。) へ通知します。この交付決定通知書をもって、正式な補助事業の決定となります。なお、交付申請の 内容が補助事業の要件と適合しないと判断した場合、その全部又は一部が、補助対象とならない場合 がありますので、ご留意ください。

#### (5)補助事業実施状況報告

補助事業者は、実施支援室が指定された時点の当該補助事業の実施状況を、実施支援室に報告いた だきます。代表事業者は、交付決定通知書を受け取った補助事業者から提出される必要書類をとりま とめ、定められた期限に実施支援室へ補助事業の実施状況を報告してください。

#### (6)完了実績報告

代表事業者は、当該補助事業の完了後、交付決定通知書を受け取った補助事業者から提出される必 要書類をとりまとめ、定められた期限までに実施支援室へ補助事業の完了を報告してください。

完了実績についても、jGrantsを利用した電子申請で行うこととします。

なお、補助事業による成果物や補助対象経費に係る利用料、購入費、委託費、人件費などの根拠書 類、支払いを証明する書類(領収書及び送金伝票等)、補助事業の実施状況を確認できる書類等を添 付する必要がありますので、ご留意ください。

2

#### (7)額の確定

実施支援室は、完了実績報告された内容を審査の上、補助金の額を確定し、額の確定通知書を代表 事業者へ通知し、代表事業者から補助事業者へ通知します。

#### (8)補助金の支払い、受領

実施支援室は、額の確定通知書の送付後に、補助事業者名義の口座に補助金を振り込みます。

#### 2.補助対象経費

本補助事業では、以下2. (1) ~ (7) の経費を補助対象として計上することができます。

補助対象となるのは、補助事業の期間に発生した費用です。プロジェクトが既に進行中であっても、 代表事業者の登録後に、建築BIM用のソフトウェアや機器の購入、BIMマネジャーやBIMの講 習の委託等の契約を新たに行う場合は、補助対象となります。ただし、例えば、設計業務が完了して いる場合は、設計事務所によるソフトウェアの購入費等は補助対象となりません。また、躯体工事が 完了している場合は、躯体工事のみを請け負った施工業者によるソフトウェアの購入費等は補助対 象となりません。

また、2万円以上の備品(ソフトウェア等の無形物を含む)を購入した場合には、プロジェクトの 終了時点における当該備品の残存価値分は、補助対象となりません。(詳細は別紙1を参照してくだ さい。)なお、利用料、購入価格等については、市場価格や定価よりも高い金額が設定された場合は 補助対象となりません。人件費についても同様です。

※ 「補助事業の期間」とは、代表事業者登録の完了日以降の BIM 業務の開始日から完了実績報告ま で(事業者毎の設計・施工の業務が完了実績報告の前に完了した場合には、当該業務の完了まで) の間となります。

#### (1)BIMソフトウェア利用費

BIMソフトウェア(BIMモデリングソフトウェアだけでなく、アドオンソフト、アドインソフ ト、ビューワーソフト等のBIMを利用するために必要となるソフトウェアを含みます。)のプロジ ェクト終了までの利用に要する費用※が補助対象となります。なお、補助対象となるソフトウェアの 条件と、それを満たすことが確認されたソフトウェアの一覧を実施支援室ホームページにて公開し ています。

※ 当該プロジェクトの設計、施工に係る契約上の実施期間の終期を差し、補助事業の期間とは異な ることに留意(以下(2)、(3)において同じ。)

サブスクリプション利用やレンタル利用の場合には、代表事業者の登録後に契約したもの(各補助 事業者において、当該プロジェクトに係る建築BIMデータの作成や使用を開始する前に契約を更 新したものを含む)の利用料が補助対象となります。なお、原則としてプロジェクト終了までの間の 利用料が補助対象となりますが、利用契約が1年以下の場合は、その全額が補助対象となります。ま た、1年を超える場合でもプロジェクトの終了から3ヶ月未満で終わるものであり、かつ、その利用料 を実績報告までに支払っている場合には、その全額が補助対象となります。

購入の場合には、代表事業者の登録後に購入したものが補助対象となります。なお、その利用可能 な期間又はベンダーによるサポート期間が1年以下の場合は、その全額が補助対象となります。また、 1年を超える場合でもプロジェクトの終了から3ヶ月未満で終わるものは、その全額が補助対象とな

3

ります。

いずれの場合も、ソフトウェアの利用料又は購入価格が2万円以上であり、かつ、プロジェクトの 終了以降もソフトウェアの利用が可能である場合には、プロジェクト終了時点での残存価値分を控 除して補助金を申請する必要があります。(詳細については、「別紙1:(参考)本補助金により取得す る備品(パソコン等)の取扱いについて」参照)

#### (2)BIMソフトウェア関連費(PCリース料、ARゴーグルリース料等)

BIMソフトウェアを利用するために必要となる、パソコンの利用料やARゴーグル等の周辺機 器のプロジェクト終了までの利用料が補助対象となります。ただし、(1)のソフトウェアの導入と 併せて導入する場合に限ります。

リース利用やレンタル利用の場合には、代表事業者の登録後に契約したもの(各補助事業者におい て、当該プロジェクトに係る建築BIMデータの作成や使用を開始する前に契約を更新したものを 含む)の利用料が補助対象となります。なお、原則としてプロジェクト終了までの間の利用料が補助 対象となりますが、利用契約(購入の場合は耐用年数)が1年以下の場合は、その全額が補助対象と なります。また、1年を超える場合でもプロジェクトの終了から3ヶ月未満で終わるものであり、かつ、 その利用料を実績報告までに支払っている場合には、その全額が補助対象となります。購入の場合に は、代表事業者の登録後に購入したものが補助対象となります。

いずれの場合も、周辺機器の利用料又は購入価格が2万円以上であり、かつ、プロジェクトの終了 以降も利用が可能である場合には、プロジェクト終了時点での残存価値分を控除して補助金を申請 する必要があります。(詳細については、「別紙1:(参考)本補助金により取得する備品(パソコン等) の取扱いについて」参照)

#### (3)CDE環境構築費、利用費

各事業者がBIMデータ等をクラウド上で共有等をするための環境(以下「CDE」といいます。) を、初期に構築するための費用や、サーバーの利用料、サーバーにアクセスするためのプロジェクト 終了までの利用料等が補助対象となります。

代表事業者の登録後に、当該プロジェクトのために使用した期間の利用料が補助対象となります。 なお、原則としてプロジェクト終了までの間の利用料が補助対象となりますが、利用契約(購入の場 合は耐用年数)が1年以下の場合は、その全額が補助対象となります。また、1年を超える場合でもプ ロジェクトの終了から3ヶ月未満で終わるものであり、かつ、その利用料を実績報告までに支払って いる場合には、その全額が補助対象となります。

CDE環境構築費、利用費が2万円以上であり、かつ、プロジェクトの終了以降も利用が可能であ る場合には、プロジェクト終了時点での残存価値分を控除して補助金を申請する必要があります。 (詳細については、「別紙1:(参考)本補助金により取得する備品(パソコン等)の取扱いについて」 参照)

なお、一の利用契約によるCDE環境を複数のプロジェクトで使用している場合には、利用料を補 助対象となるプロジェクトの延べ面積やデータ量等で按分し、補助金を申請する必要があります。

#### (4)BIMコーディネーターの人件費

BIMの利用に当たって、BIMソフトウェアの選定、CDEの選定、建築BIMに関する講習の

4

実施など、プロジェクト全体の環境の整備や支援を行う者の人件費が補助対象となります。

BIMコーディネーターが当該プロジェクトの専任とならない場合は、その従事割合に応じて、補 助対象経費を算出します。具体的には、当該プロジェクトに従事した期間の給与総額(諸手当を含む) に、当該期間の従事割合(当該プロジェクトに従事した時間を総勤務時間で除したもの)を乗じた金 額となります。なお、BIMコーディネーターの業務について、代表事業者等が他の事業者に委託し た場合には、その委託料が補助対象となります。

なお、その人件費が補助対象となるBIMコーディネーターは原則1名とし、2名以上を補助対象 とする場合には、必要性等について詳細な説明を求めることとします。

#### (5)BIMマネジャーの人件費

各事業者が作成したBIMモデルの管理など、BIMの全体の運営を行う者の人件費が補助対象 となります。

BIMマネジャーが当該プロジェクトの専任とならない場合は、その従事割合に応じて、補助対象 経費を算出します。具体的には、当該プロジェクトに従事した期間の給与総額(諸手当を含む)に、 当該期間の従事割合(当該プロジェクトに従事した時間を総勤務時間で除したもの)を乗じた金額と なります。なお、BIMマネジャーの業務について、代表事業者等が他の事業者に委託した場合には、 その委託料が補助対象となります。

なお、BIMマネジャーが、その所属する事業者内において、当該事業者が行うべき業務のみのB IMの作成等を行う時間は、BIM全体の運営には当たりませんので、補助対象となりません。

#### (6)BIM講習の実施費用

代表事業者が、各事業者の従業員に対して建築BIMの利用に関する講習会等を実施する場合に、 講師謝金(講師の人件費を含みます。)、会場費、テキスト印刷費、機器レンタル費等に要した経費を 補助対象とします。なお、講習会の実施について、代表事業者が他の事業者に委託した場合には、そ の委託料が補助対象となります。

なお、参加者オープンの講習会に参加する場合には、代表事業者が認める講習会の受講料が補助対 象となりますが、補助対象のプロジェクトで用いないBIMソフトウェアの講習会に参加した場合 などは補助対象となりません。

なお、代表事業者または代表事業者が委託した事業者が実施する講習会で、協力事業者に対して受 講料を請求する場合は、補助対象経費の重複がないように留意してください。

### (7)BIMモデラーの人件費(施工BIMにおいてBIMマネジャーの作業を支援するものに限 る)

建築BIMモデルの作成・編集を行う者であって、施工BIMにおいてBIMマネジャーの作業を 支援するものの人件費が補助対象となります。

BIMモデラーが当該プロジェクトの専任とならない場合は、その従事割合に応じて、補助対象経 費を算出します。具体的には、当該プロジェクトに従事した期間の給与総額(諸手当を含む)に、当 該期間の従事割合(当該プロジェクトに従事した時間を総勤務時間で除したもの)を乗じた金額とな ります。なお、BIMモデラーの業務について、代表事業者等が他の事業者に委託した場合には、そ の委託料が補助対象となります

なお、BIMモデラーが、その所属する事業者内において、当該事業者が行うべき業務のみのBI Mの作成等を行う時間は、BIMマネジャーの作業の支援には当たりませんので、補助対象となりま せん。例えば、協力事業者(下請等)において、その事業者が作成するべきBIMデータを作成する 者の人件費は、補助対象となりません。

#### 3.補助事業の基本要件

代表事業者と協力事業者の連携により、建築BIMを活用して整備される、次に掲げる要件を満た す新築プロジェクトの設計費及び建設工事費が補助対象となります。

※ 設計業務の場合は、建築主から直接設計を依頼される意匠設計事務所等が「代表事業者」に該当 します。

# (1)代表事業者が、協力事業者による建築BIMの導入を支援し、建築BIMモデルを作成するこ と

※ 代表事業者のほか少なくとも1者以上の設計又は施工を行う協力事業者が、建築BIMを導入す ることで大小問わず設計施工業界にて実装推進貢献を図る必要があります。

#### (2)本補助事業により補助を受けようとする全事業者が、建築BIM活用事業者宣言を行うこと

# (3)代表事業者においては、本補助事業の活用により整備する建築物について、維持管理の効率化 に資するBIMモデルを整備する旨の宣言を行うこと

#### (4)整備する建築物は、以下に掲げる要件を満たすこと

- ① 敷地に接する道路の中心線以内の地区面積が 1,000 ㎡以上であること
- ② 延べ面積が 1,000 ㎡以上であること
- ③ 地階を除く階数が3以上であること
- ④ 耐火建築物等又は準耐火建築物等であること
- ⑤ 建築物エネルギー消費性能基準に適合すること
- ⑥ 公共的通路等を整備すること
- ⑦ 原則として土砂災害警戒区域等における土砂災害防止対策の推進に関する法律第9条第1項に規 定する土砂災害特別警戒区域外に存すること

#### 4.補助事業の基本的な実施体制

本補助事業の活用を希望する設計事務所や施工業者は、代表事業者として実施支援室に応募をす る必要があります。

その際、本補助事業の活用を考えているプロジェクトの候補や補助金の見込額についても記載す る必要があります。

実施支援室においては、応募様式に記載された内容について不備等がないか確認した上で、代表事 業者としての登録を行います。また、登録が完了した旨について、代表事業者に対して登録通知を送 付します。

なお、代表事業者における建築BIMの利用経験の有無は問いません。また、代表事業者は、建築 士事務所として登録された者又は建設業の許可を受けた者である必要があります。

### 5.補助事業のフロー

令和4-5年度の本事業については、概ね以下のフローで実施されます。なお、補助金の交付申請 について、その総額が予算額に達した場合には、交付申請を打ち切ることとしますので、ご注意くだ さい。

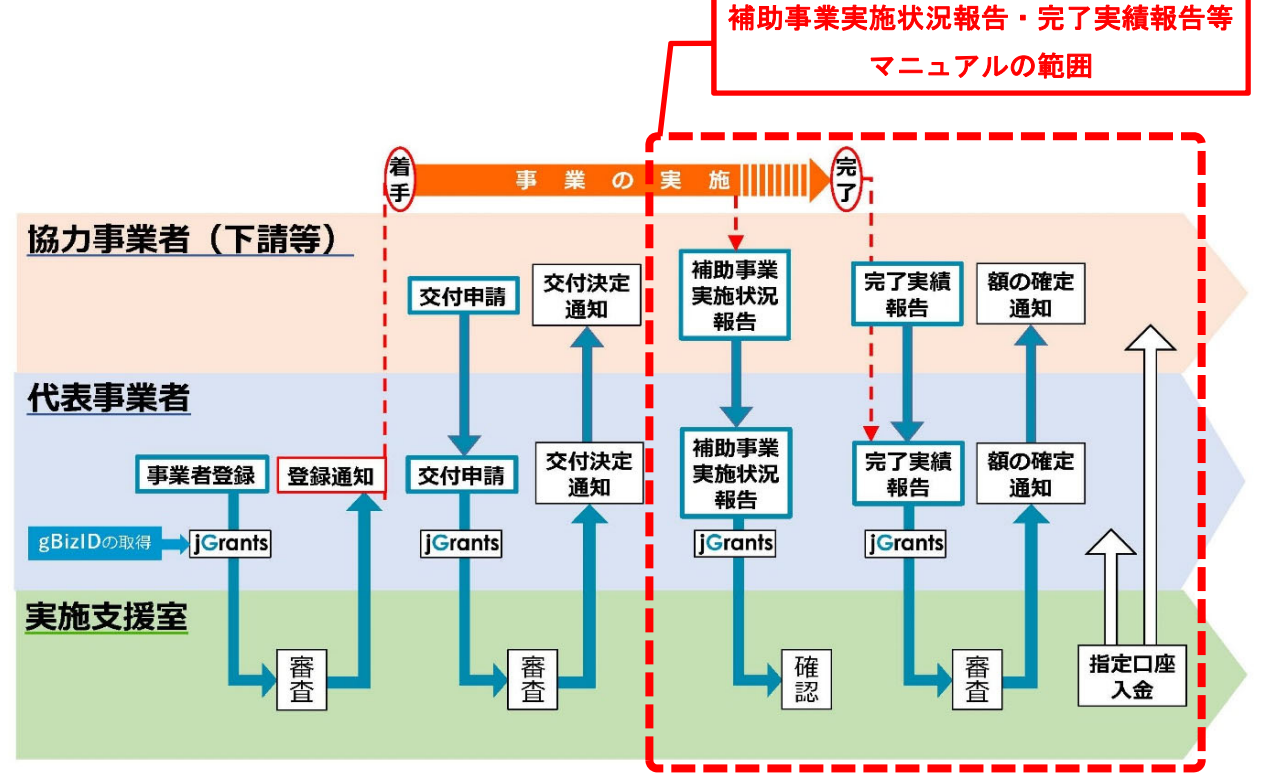

### 6.補助限度額

プロジェクトの補助限度額は、BIMモデルの構築に要する費用、かつ、建築物の延床面積に応じ 下表に定める金額を超えない額です。

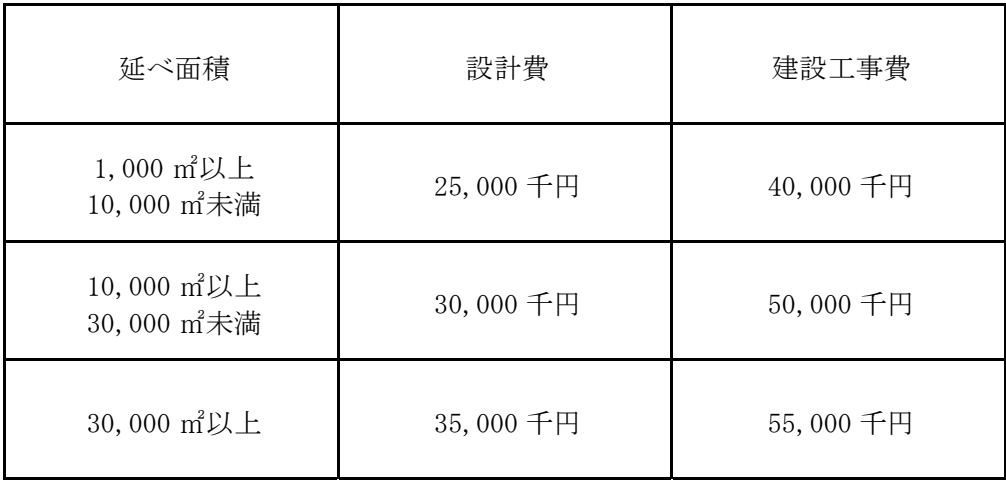

#### 7.手続きの期間

手続きに関する年間のスケジュールは下表のとおりです。なお、諸事情により変更する可能性があ ります。

| 手続き名               | 受付期間                                                |
|--------------------|-----------------------------------------------------|
| 代表事業者登録            | 令和5年 1月16日 ~ 令和5年12月24日                             |
| 交付申請<br>(変更交付申請含む) | 令和5年 2月13日 ~ 令和5年12月31日                             |
| 補助事業実施状況報告         | 令和5年10月2日 ~ 令和5年11月30日<br>(令和5年10月1日時点の補助事業実施状況の報告) |
| 完了実績報告             | 令和5年12月 1日 ~ 令和6年 2月29日                             |
| 補助金交付              | 令和6年3月末までに交付予定                                      |

各種手続き等のスケジュール

※ 各種手続き等に関する相談や確認は、随時受け付けています。

- ※ ご質問やご相談がある場合、記録保持のため電子メールにてお問い合わせ願います。なお、お電 話でもお受けしています。
- ※ 各手続き等が期限までに行えないときは、補助金を受領することができないことがありますので、 ご留意ください。また、書類の不備等により「額の確定」の通知を令和6年3月15日までに受 けられないときは、補助金の受領が遅れることがありますので、ご留意ください。
- ※ 完了実績報告は、提出期限間際になりますと、提出される方が集中することが予想されますので、 極力お早目の提出にご協力お願いします。なお、完了実績報告の事務処理は提出が早かったもの から行います。また、審査の状況によっては、補助金の受領が遅れることがありますので、ご留 意ください。

#### Ⅱ.代表事業者登録

#### 1.公募期間

令和5年1月16日(月)から令和5年12月24日(日)24時00分まで

#### 2. 代表事業者登録の効果

代表事業者登録の完了日以降に発生した費用が補助対象となります。なお、代表事業者登録完了 日は、実施支援室が代表事業者へ代表事業者登録完了を通知した日になります。

#### Ⅲ.交付申請(変更交付申請含む)

#### 1.公募期間

令和5年2月13日(月)から令和5年12月31日(日)24時00分まで

#### 2.交付申請とは

代表事業者は、jGrantsを利用した電子申請により、プロジェクトに関する情報、補助を受けよう とする事業者に関する情報、補助対象経費等を記載した交付申請書を実施支援室に提出します。

この際、補助を受けようとする事業者は、必要となる情報を代表事業者に伝える必要があります。 なお、事業者を追加する場合や、補助対象経費を変更する場合などは、交付申請の変更の手続きが 必要となります。

#### Ⅳ.補助事業実施状況報告

#### 1.補助事業実施状況報告とは

補助事業実施状況報告は、完了実績報告に係る手続きの一部について、事前確認(前倒し審査) を行う手続きになります。

これにより、あらかじめ提出書類の確定ができるほか、書類に不備があった場合の対応時間も確 保され完了実績報告に係る手続きの円滑な実施が図れます。

#### 2.補助事業実施状況報告の方法

代表事業者は補助を受けようとする協力事業者から補助事業実施状況報告に必要となる情報を確 認し取り纏めて、jGrantsを利用して補助事業実施状況報告(電子申請)を行います。別途配布する 「電子申請マニュアル(補助事業実施状況報告編)」に従って手続きを行ってください。なお、ご質

問やご相談がある場合、記録保持のため電子メールにてお問い合わせ願います。なお、お電話でもお 受けしています。

#### 3.補助事業実施状況報告(jGrants入力)にあたっての留意点

・プロジェクト名は、交付申請と同じとすること。

・実施状況等報告額は、補助対象経費の費目毎に千円単位(千円未満切り捨て)で算出し合算した額 としてください。

#### 4.補助事業実施状況報告書類

補助事業者は、下表の書類を作成及び準備して実施状況等について報告してください。

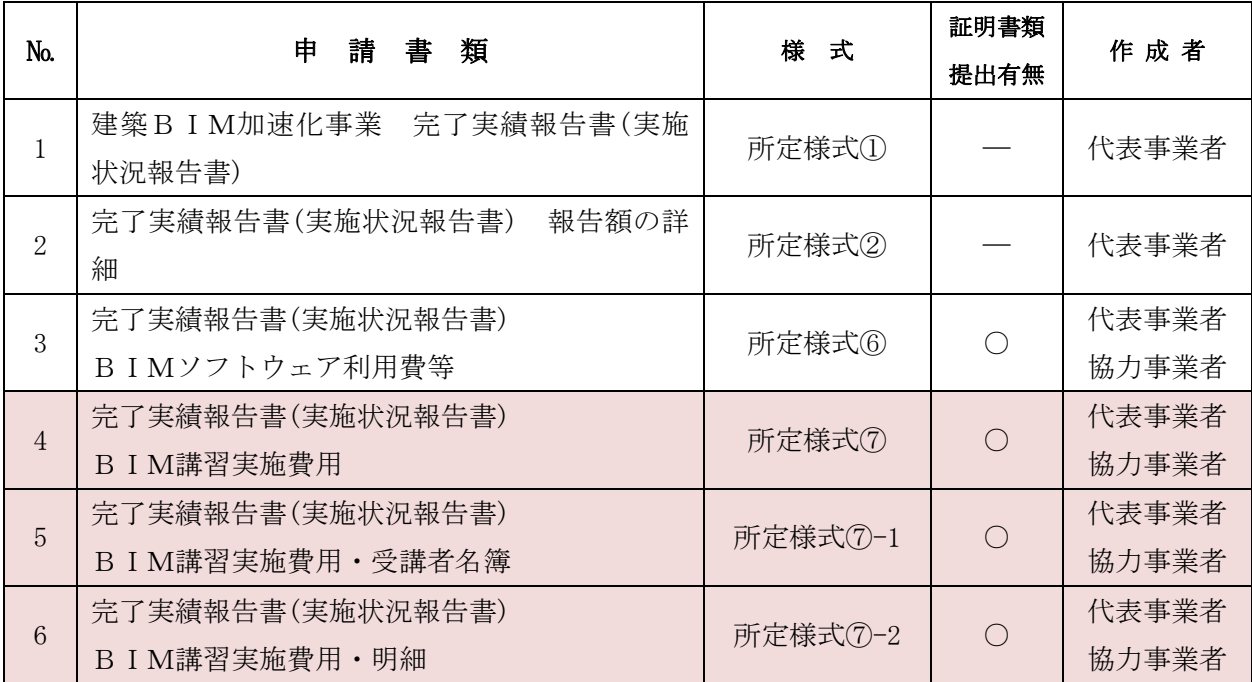

※ 各様式は、本事業ホームページよりダウンロードできます。

- ※ №4~6のBIM講習実施費用に係る書類の提出は任意ですが、提出いただきますと完了実績報告 の審査の事前確認が行えます。
- ※ 「実施状況報告」と「完了実績報告」は統一様式としており、「完了実績報告」では「実施状況報 告」で提出した資料は、更新がある場合に限り提出を求めます。
- ※ 完了実績報告における追加提出の資料について、提出済のものと添付書類番号が重複しないよう ご注意ください。
- ※ 補助事業実施状況報告は、報告時点で実績のものは、実績額を記載し、上記のとおり支出根拠資 料を添付してください。予定のものは「予定」とした上で予定額を記載してください。

#### (1)各様式作成の留意点等

#### (所定様式①)

1.代表事業者、2.プロジェクト概要については、変更がない場合は交付申請と同じ内容を記載 してください。変更がある場合は変更後の内容を記載してください。3.完了実績報告(実施状況 報告)を行う者については、所定様式②に記載の内容が反映されるため記載しないでください。

#### (所定様式②)

申請区分は実施状況報告または完了実績報告のどちらかを選択してください、名称等基本事項 は、交付申請書と同じ内容とし、補助対象経費の上段には、最終の交付申請額を記載してください。 下段については、所定様式⑥~⑨で算定したものを千円単位(千円未満切り捨て)で入力してくだ さい。

#### (所定様式⑥)

確定している経費については申請区分に「実績」を、未確定のものは「予定」を選択し、その他 必要な内容を記載してください。

BIMソフトウェア利用費、CDE環境構築・利用費については、実施支援室ホームページに掲 載の補助対象ソフトウェアリストの番号、耐用年数、購入金額、購入日、耐用期間、プロジェクト 利用期間を記載してください。ソフトウェアリストに記載の無いソフトウェア利用関連費となる 機器類については、製品名、メーカー名等を記載してください。併せて、証明書類を添付してくだ さい。また、添付資料には、PDF化したデータ名にそれぞれ通し番号を記載してください。

#### (所定様式⑦、⑦-1、⑦-2)

・BIM講習の実施費用

確定している経費については申請区分に「実績」を、未確定のものは「予定」を選択し、その他 必要な内容を記載してください。

実施主体の違いによって、記載箇所、証明書類が異なりますのでご注意ください。

- ◆<設計又は施工を行う事業者がオープンな講習に参加する場合や一般的な講習サービスを利用 する場合>は、所定様式⑦、⑦-1に記載して、併せて証明書類を添付してください。
- ◆<設計又は施工を行う事業者からの委託によりクローズドの講習を行う場合>は、所定様式⑦、 ⑦-1に記載して、併せて証明書類を添付してください。
- ◆<設計又は施工を行う事業者が自社のリソースを使って自社職員や関係事業者の職員の講習を 行う場合>は、所定様式⑦、⑦-1、⑦-2に記載して、併せて証明書類を添付してください。

#### 5.手続きの時期

令和5年10月1日時点の状況を以下の通り報告してください。

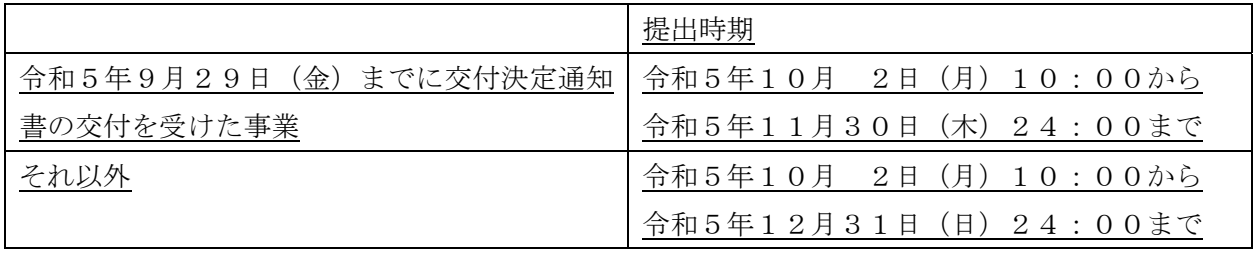

※ 期限までの提出が難しい場合は、個別に対応いたしますので実施支援室にご相談願います。

#### V. 完了実績報告

#### 1.完了実績報告とは

補助事業は、当該補助事業が完了したことを報告し、交付すべき補助金の額を最終的に決定する額 の確定手続きをしなければ、補助事業として完了していないため、補助金は交付されません。

補助事業者は当該補助事業の終了後、BIMモデルの作成状況や補助対象経費等の実績など補助 の要件への適合や補助対象経費の支出等について、それを証する書類等を代表事業者に提出する必 要があります。代表事業者は、各補助事業者から提出される必要書類をとりまとめ、jGrantsを利用 した電子申請により実施支援室に報告します。

実施支援室では、実績報告を受けて審査を行い、補助の要件や交付決定の内容などに適合すると認 めたときは、交付する補助金の額を確定し、支払いの手続きを行います。なお、実績報告の内容に不 備等がある場合には、補助金の全部又は一部額を交付しないことがあります。

また、交付決定を受けた金額と実績に応じて交付される補助金の額の乖離が大きく、悪質と認めら れる場合には、その後の住宅局の補助事業で不利な扱いを受けることがあるので、ご注意ください。

#### 2. 完了実績報告の概要

#### (1)完了実績報告の方法

代表事業者は補助を受けようとする協力事業者から完了実績報告に必要となる情報を確認し取り 纏めて、jGrantsを利用して完了実績報告(電子申請)を行います。別途配布する「電子申請マニュ アル(完了実績報告編)」に従って手続きを行ってください。なお、ご質問やご相談がある場合、記 録保持のため、原則として電子メールにてお問い合わせ願います。

#### (2) 完了実績報告(jGrants入力)にあたっての留意点

- ・プロジェクト名は、交付申請と同じとしてください。
- ・事業期間の事業開始日は代表事業者登録完了日以降の日付、事業終了日は完了実績報告の報告期限 までの日付、竣工日は竣工予定年月を入力してください。
- ・完了実績報告額は、補助対象経費の費目毎に千円単位(千円未満切り捨て)で算出し合算した額と してください。
- ・完了実績報告書(実施状況報告申請書)建物整備要件適合確認の要件適合を確認する建築士は、プロ ジェクト全体について責任を持てる建築士としてください。

#### (3)完了実績報告書類

補助事業者は、下表の書類を作成及び準備して完了実績報告してください。

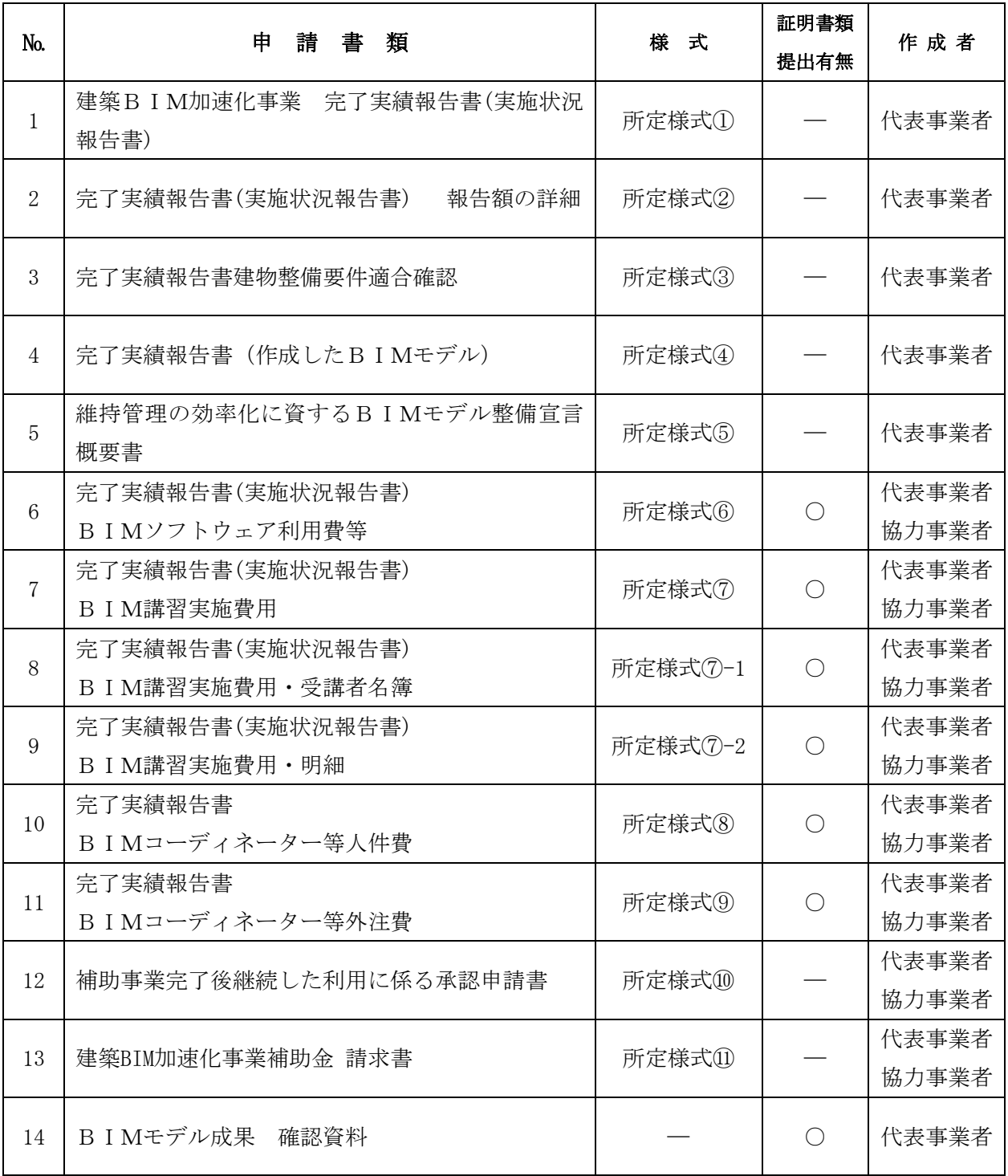

※ 各様式は、本事業ホームページよりダウンロードできます。

※ 「実施状況報告」と「完了実績報告」は統一様式としており、「完了実績報告」では「実施状況報 告」で提出した№1、2、6~9の資料は、更新がある場合に限り提出を求めます。

#### (4)各様式作成の留意点等

#### (所定様式①~②、⑥~⑦、⑦-1、⑦-2)

入力内容は、実施状況報告と同様ですが、所定様式⑥~⑦、⑦-1、⑦-2における「実績」「予定」 については、完了実績報告では、全てを「実績」にて記載してください。また、添付の証拠書類に ついては、実施状況報告において提出済のものは、再提出の必要はありません。完了実績報告にお ける追加提出の資料について、提出済の書類と添付書類番号が重複しないようご注意ください。

#### (所定様式①)

1.代表事業者、2.プロジェクト概要については、変更がない場合は交付申請と同じ内容を記載 してください。変更がある場合は変更後の内容を記載してください。3.完了実績報告(実施状況 報告)を行う者については、所定様式②に記載の内容が反映されるため、記載しないでください。

#### (所定様式②)

申請区分は実施状況報告または完了実績報告のどちらかを選択してください、名称等基本事項 は、交付申請書と同じ内容とし、補助対象経費の上段には、最終の交付申請額を記載してください。 下段については、所定様式⑥~⑨で算定したものを千円単位(千円未満切り捨て)で入力してくだ さい。

#### (所定様式④)

最終的に作成したBIMモデルの内容について記載してください。

#### (所定様式⑥)

申請区分は全てを「実績」にて記載してください。

BIMソフトウェア利用費、CDE環境構築・利用費については、実施支援室ホームページに掲 載の補助対象ソフトウェアリストの番号、耐用年数、購入金額、購入日、耐用期間、プロジェクト 利用期間を記載してください。ソフトウェアリストに記載の無いソフトウェア利用関連費となる 機器類については、製品名、メーカー名等を記載してください。併せて、証明書類を添付してくだ さい。また、添付資料には、PDF化したデータ名にそれぞれ通し番号を記載してください。

#### (所定様式⑦、⑦-1、⑦-2)

・BIM講習の実施費用

申請区分は全てを「実績」にて記載してください。

実施主体の違いによって、記載箇所、証明書類が異なりますのでご注意ください。

- ◆<設計又は施工を行う事業者がオープンな講習に参加する場合や一般的な講習サービスを利用 する場合>は、所定様式⑦、⑦-1に記載して、併せて証明書類を添付してください。
- ◆<設計又は施工を行う事業者からの委託によりクローズドの講習を行う場合>は、所定様式⑦、 ⑦-1に記載して、併せて証明書類を添付してください。
- ◆<設計又は施工を行う事業者が自社のリソースを使って自社職員や関係事業者の職員の講習を 行う場合>は、所定様式⑦、⑦-1、⑦-2に記載して、併せて証明書類を添付してください。

#### (所定様式⑧~⑨)

- ・BIMコーディネーター・BIMマネジャー・BIMモデラーの人件費
	- ◆<代表事業者社員配置の場合>は、所定様式⑧に記載

該当者の氏名、所属等基本事項と併せて、プロジェクト工期内の従事開始日、終了日とその内の 申請したプロジェクトに係る従事割合、補助対象経費となる支払済み給与を記載してください。

◆<外部委託の場合>は、所定様式⑨に記載

業務委託名称、補助対象期間、契約期間、契約額と令和6年2月の完了実績報告以降も契約が続 く場合は、補助対象外となる期間の経費を算定して記載してください。

#### (所定様式⑩)

ソフトウェアの利用費、ソフトウェア利用関連費、CDE環境構築・利用費について購入価格 (サブスク等含む)が2万円以上であり、かつ、完了実績報告以降も申請したプロジェクトにおい て利用する場合には、補助事業完了後の利用期間における補助対象経費について、所定様式⑧で 算定された額を記載してください。

#### (5)手続きの時期

完了実績報告手続きには、次の通り報告期限がありますので、ご留意ください。

完了実績報告の受付開始:令和5年12月1日(金)10:00から 完了実績報告の受付期限:令和6年2月29日(木)24:00まで

- ※ 完了実績報告が期限までに行えないときは、補助金を受領することができないことがありますの で、ご留意ください。また、書類の不備等により「額の確定」の通知を令和6年3月15日まで に受けられないときは、補助金の受領が遅れることがありますので、ご留意ください。
- 3.補助の要件への適合等を証する書類

# (1)代表事業者が、協力事業者による建築BIMの導入を支援し、建築BIMモデルを作成するこ と

- ・以下が表示されたパソコンの画面のスクリーンショット等 +任意の画角で表示した全体パース
	- +上記と同じ画角で、3階床上50cm~200cmの範囲で断面とした平面パース
	- +上記と同じ画角で、X方向の中心及びY方向の中心で断面とした断面パース
- +上記の全体パース上に任意の部材等の属性情報を表示したもの
- ・代表事業者と協力事業者の関係がわかる体制図

#### (2)本事業により補助を受けようとする全事業者が、建築BIM活用事業者宣言を行うこと

- ・補助を受けた全事業者が、建築BIM活用事業者としてWEBで公開されることに同意する旨を記載 した書類
- ※ 交付申請時の様式になりますので完了実績報告では提出の必要はありません。
- ※ 「建築BIM活用事業者」とは、本補助事業により建築BIMを活用した経験がある事業者をい います。

## (3)代表事業者においては、本事業の活用により整備する建築物について、維持管理の効率化に資 するBIMモデルを整備する旨の宣言を行うこと

- ・代表事業者が、発注者から求められた場合に提供できるよう、維持管理の効率化に資するBIMモ デルを整備する旨を記載した書類
- ※ 交付申請時の様式になりますので完了実績報告では提出の必要はありません。
- ・上記のBIMモデルのファイル形式やデータの概要【所定様式⑤】
- ※ 本様式に関しては、交付申請時点より内容の修正があった場合にのみ提出していただきます。
- ※ データ要件・ファイル形式は、以下のいずれかとします。
- ① PLATEAU上におけるLOD4(建物内で歩行空間が認識できるレベル)のオブジェクトの整備に資する IFCデータ
- ② 維持管理ソフトや不動産管理ソフト等にデータを受け渡し又は連携することを想定したIFCデー タ(「建築分野におけるBIMの標準ワークフローとその活用方策に関するガイドライン(第2 版)」(令和4年3月 建築BIM推進会議)1-5.用語の定義参照)
- ③ 維持管理の効率化に資するBIMデータとして発注者が指定するIFCデータ
- ④ その他維持管理の効率化に資するBIMデータとして発注者が利用可能なデータ形式

#### (4)整備する建築物は、以下に掲げる要件を満たすこと

- ① 敷地に接する道路の中心線以内の地区面積が1,000㎡以上であること
- ・1階の床面積又は敷地面積が1,000㎡以上であることを建築士が証明する書類【所定様式③】
- ② 延べ面積が1,000㎡以上であること
- ・延べ面積が1,000㎡以上であることを建築士が証明する書類【所定様式③】
- ③ 地階を除く階数が3以上であること
- ・地階を除く階数が3以上であることを建築士が証明する書類【所定様式③】
- ④ 耐火建築物等又は準耐火建築物等であること
- ・建築士が適合を証明する書類【所定様式③】
- ⑤ 建築物エネルギー消費性能基準に適合すること
- ・建築物エネルギー消費性能基準に適合することがわかるWEB プロ計算書、BELS 評価書等。ただし、 基準適合が義務付けられた非住宅の場合や、実績報告時に省エネ適合性判定手続き前で、WEB プロ 計算書、BELS 評価書等が提出できない場合は、建築⼠が適合を証明する書類【所定様式③】 ⑥ 公共的通路等を整備すること
- ・建築士が適合を証明する書類【所定様式③】
- ※ 以下のいずれかを満たすことを建築士が確認することとします。
- 1)建築協定、地区計画、景観条例、屋外広告物条例、バリアフリー条例等により、建築物の形態や 意匠について義務や制限があること、又は、義務や制限がなくても、地域のデザインコード等の 任意のルールに従っていること
- 2)敷地内に、建築基準法に基づき公開空地を整備する場合、都市施設や地区計画施設として空地を 整備する場合、都市計画道路等が予定されている敷地の部分を空地とする場合、都市再生安全確 保計画に基づき帰宅困難者の避難空間等を確保する場合、建築協定により空地を確保する場合 など、敷地内に空地を設けることについて義務や制限があること(義務や制限がなくても、前面

道路と敷地内の空地や緑地が一体的に利用できる場合、周辺道路の歩道と敷地内の一部が歩行 空間として一体的に利用できる場合、周辺の緑地と一体的に植栽や樹木を整備する場合を含む)

- 3)屋内空間について、自治体に災害時の一時滞在先や避難先として登録している場合、建物利用者 以外の通行を想定した廊下やホールなどで2以上の出入り口がある場合、設置階に来客が想定 される業態の店舗等があり、共用部分に自由に利用できるベンチ・テーブルやイベント用スペー スがあり滞留可能な空間がある場合など、公共的に利用できるものがあること
- 4)幹線道路の沿道の整備に関する法律に基づく沿道区域において、遮音上有効な形態を有する建築 物の整備が義務付けられていること
- 5)公共駐車場と一体的に整備されること
- 6)都市拠点整備総合計画区域内において整備されること
- ⑦ 原則として土砂災害警戒区域等における土砂災害防止対策の推進に関する法律第9条第1項に規 定する土砂災害特別警戒区域外に存すること
- ・建築士が適合を証明する書類【所定様式③】

#### 4.補助対象経費の支出等を証する書類

#### (1)BIMソフトウェア利用費

- ・ソフトウェアの利用開始又は購入の時期、利用期間、支払い金額、支払った事実がわかる書類又は 画面の写し(契約書、領収書、送金伝票等)
- ・ソフトウェアの利用又は購入のために用いたメールアドレス【所定様式⑥】
- ・ソフトウェアの利用料又は購入価格が2万円以上であり、かつ、実績報告以降も利用が可能である 場合には、補助事業完了後も当該プロジェクトの建築BIMに利用するものとして国土交通大臣 の承認を申請する書類【所定様式⑩】
- ・ソフトウェアの利用料又は購入価格が2万円以上であり、かつ、プロジェクトの終了以降も利用が 可能である場合には、プロジェクト終了時点での残存価値を算定した書類【所定様式⑥】

### (2)BIMソフトウェア関連費(PCリース料、ARゴーグルリース料等)

- ・周辺機器の利用開始又は購入の時期、利用期間及び支払い金額及び支払った事実がわかる書類又は 画面の写し(契約書、領収書、送金伝票等)
- ・周辺機器の利用料又は購入価格が2万円以上であり、かつ、実績報告以降も利用が可能である場合 には、補助事業完了後も当該プロジェクトの建築BIMに利用するものとして国土交通大臣の承 認を申請する書類【所定様式⑩】
- ・周辺機器の利用料又は購入価格が2万円以上であり、かつ、プロジェクトの終了以降も利用が可能 である場合には、プロジェクト終了時点での残存価値を算定した書類【所定様式⑥】

#### (3)CDE環境構築費、利用費

- ・CDE環境の構築や利用開始の時期、利用期間及び支払い金額及び支払った事実がわかる書類又は 画面の写し(契約書、領収書、送金伝票等)
- ・一の利用契約によるCDE環境を複数のプロジェクトで使用している場合には、利用料を補助対象 となるプロジェクトの延べ面積やデータ量等で按分した金額がわかる書類【所定様式⑥】
- ・周辺機器の利用料又は購入価格が2万円以上であり、かつ、実績報告以降も利用が可能である場合 には、補助事業完了後も当該プロジェクトの建築BIMに利用するものとして国土交通大臣の承 認を申請する書類【所定様式⑩】
- ・周辺機器の利用料又は購入価格が2万円以上であり、かつ、プロジェクトの終了以降も利用が可能 である場合には、プロジェクト終了時点での残存価値を算定した書類【所定様式⑥】

#### (4)BIMコーディネーターの人件費

- ・BIMコーディネーターの従事期間の給与の支払い総額、従事割合、補助対象経費等を記載した書 類【所定様式⑧⑨】(委託した場合にあっては、委託契約の時期、委託期間、支払金額がわかる書 類又は画面の写し)
- ・人件費の根拠として、代表事業者社員による配置の場合は令和5年12月分までの源泉徴収票、事業 主の場合は、税務申告書の所得部分の写し。(委託した場合は、委託契約の時期、委託期間、支払 金額がわかる書類又は画面の写し)
- ※ 実績報告での提出は求めませんが、後日求めに応じて提出できるよう、給与の支払帳簿、出勤簿、 BIMコーディネーターとしての活動記録等を10年間保存しておく必要があります。

#### (5)BIMマネジャーの人件費

- ・BIMマネジャーの従事期間の給与の支払い総額、従事割合、補助対象経費等を記載した書類【所 定様式⑧⑨】(委託した場合にあっては、委託契約の時期、委託期間、支払金額がわかる書類又は 画面の写し)
- ・人件費の根拠として、代表事業者社員による配置の場合は令和5年12月分までの源泉徴収票、事業 主の場合は、税務申告書の所得部分の写し。(委託した場合は、委託契約の時期、委託期間、支払 金額がわかる書類又は画面の写し)
- ※ 実績報告での提出は求めませんが、後日求めに応じて提出できるよう、給与の支払帳簿、出勤簿、 BIMマネジャーとしての活動記録等を10年間保存しておく必要があります。

#### (6)BIM講習の実施費用

実施主体の違いによって、記載箇所、証明書類が異なりますのでご注意ください。

・<設計又は施工を行う事業者がオープンな講習に参加する場合や一般的な講習サービスを利用す

る場合>は、所定様式⑦、⑦-1に記載して以下を添付

- a) 受講者が確認出来る資料(受講証等)、講習の内容がわかる資料(カリキュラム等)
- b) 受講料がわかる領収書

# ・<設計又は施工を行う事業者からの委託によりクローズドの講習を行う場合>は、所定様式⑦、⑦

-1に記載して、以下を添付

a) 受講者が確認出来る資料(受講証等)、講習の内容がわかる資料(カリキュラム等)

b) 委託契約の時期、委託期間、支払金額がわかるもの

- ・<設計又は施工を行う事業者が自社のリソースを使って自社職員や関係事業者の職員の講習を行 う場合>は、所定様式⑦、⑦-1、⑦-2に記載して、以下を添付
	- a) 受講者が確認出来る資料(受講証等)、講習の内容がわかる資料(カリキュラム等)
	- b) 講師謝金、会場費、テキスト印刷費、機器レンタル費等の契約時期、支払金額がわかるもの
- ※ 実績報告での提出は求めませんが、後日求めに応じて提出できるよう、給与の支払帳簿等を10 年間保存しておく必要があります。

# (7)BIMモデラーの人件費(施工BIMにおいてBIMマネジャーの作業を支援するものに限 る)

- ・BIMモデラーの従事期間の給与の支払い総額、従事割合、補助対象経費等を記載した書類【所定 様式⑧⑨】(委託した場合にあっては、委託契約の時期、委託期間、支払金額がわかる書類又は画 面の写し)
- ・人件費の根拠として、代表事業者社員による配置の場合は令和5年の源泉徴収票、事業主の場合は、 税務申告書の所得部分の写し。(委託した場合は、委託契約の時期、委託期間、支払金額がわかる 書類又は画面の写し)
- ※ 実績報告での提出は求めませんが、後日求めに応じて提出できるよう、給与の支払帳簿、出勤簿、 BIMモデラーとしての活動記録等を10年間保存しておく必要があります。

#### 5.手続きの時期

完了実績報告手続きには、次の通り報告期限がありますので、ご留意ください。

完了実績報告の受付開始:令和5年12月1日(金)10:00から 完了実績報告の受付期限:令和6年2月29日(木)24:00まで

- ※ 完了実績報告手続き等が期限までに行えないときは、補助金を受領することができないことがあ りますので、ご留意ください。また、書類の不備等により「額の確定」の通知を令和6年3月1 5日までに受けられないときは、補助金の受領が遅れることがありますので、ご留意ください。
- ※ 令和6年3月末に補助金を受領するには、提出期限までに不備等がない完了実績報告書を提出す る必要があります。書類の不備等のない完了実績報告手続きや円滑な補助金受領のために、Ⅳ. に記載の補助事業実施状況報告にご協力ください。
- ※ 完了実績報告は、提出期限間際になりますと、提出される方が集中することが予想されますので、 極力お早目の提出にご協力をお願いします。 なお、完了実績報告の事務処理は提出が早かった ものから行います。また、審査の状況によっては、補助金の受領が遅れることがありますので、 ご留意ください。

#### Ⅵ.補助事業実施にあたっての経理処理

#### 1.補助事業の適正な実施

当該補助事業の経費計上については、基本原則となる次の項目を遵守して、適正な経理処理を心掛 けてください。

≪補助事業の経理処理原則≫

ⅰ 経費計上は、当該事業に直接必要なものに限ります。 事業目的に合致しないものはもちろんのこと、事業に直接使用したことが特定できない 事務用品等も計上できません。

ⅱ 経費計上は、事業期間中に発生したものが対象です。

ⅲ 当該事業費は、他の事業費と混同して使用しないでください。

補助対象となった事業がどの部分であるか明示できるよう経理を明確にしてください。

※ 上記のほか、法令等に即した適正な処理を心掛けてください。

#### 2.消費税等の処理

消費税は、補助金の交付対象外です。交付申請にあたっては、消費税相当額を除く補助対象事業費 としてください。

#### Ⅶ.額の確定・補助金の支払い

補助事業の実績報告に基づく審査が終了しましたら、額の確定通知を実施支援室より代表事業者 へ通知し、代表事業者から補助事業者へ通知します。その後、実施支援室から完了実績報告手続きで 指定した口座に補助金が振り込まれます。なお、補助金は令和6年3月末までに交付予定です。

#### Ⅷ.遵守事項等

本補助金の交付を受けた事業者は、次の条件を守らなければなりません。

#### 1.取得財産の管理

本補助事業により取得した財産の所有権は事業者に帰属します。ただし、本補助事業により取得し た財産又は効用の増加した財産(以下「取得財産等」という。)については、補助事業の完了後も、 善良な管理者の注意をもって管理し、補助金交付の目的に従って効果的運用を図らなければなりま せん。

また、国土交通大臣の承認を受けないで補助金等の目的に反して使用し、譲渡し、交換し、貸し付 け、又は担保に供してはなりません。ただし、承認を得て当該財産を処分したことにより収入があっ た場合には、交付した補助金の額を限度として、その収入の全部又は一部を国に納付させることを条 件とします。

#### 2.経理書類の保管

本事業者は、補助事業に要した費用について他の経理と明確に区分し、その収入及び支出の内容を 記載した帳簿を備え、その収入及び支出に関する証拠書類を整理し、並びにこれらの帳簿及び書類を 補助金の交付を受けた年度終了後10年間保存しておかなければなりません。

#### 3.知的財産権の帰属等

本補助事業により生じた知的財産権は、事業者に帰属します。

4.交付決定の取消、補助金の返還、罰則等について

万一、交付要綱、交付規程、募集要領、交付決定の内容等に違反する行為がなされた場合、次の措 置が講じられ得ることに留意してください。

- (1)補助金等に係る予算の執行の適正化に関する法律(昭和30年8月27日法律第179号)(以下、 「適正化法」という)第17条の規定による交付決定の取消、第18条の規定による補助金等の返 還及び第19条第1項の規定による加算金の納付。
- (2)適正化法第29条から第32条までの規定による罰則。
- (3)相当の期間、補助金等の全部または一部の交付決定を行わないこと。なお、本事業による補助 金の交付後、当該申請で申告している内容に虚偽等があった場合、交付した補助金の返還を 求めます。また、実施支援室が補助金の一部又は全部の返還を命じ、定める期日までに返還す べき補助金が納付されなかった場合、納期日の翌日から納付の日までの日数に応じ、その未 納付額に適正化法第19条第2項に規定する割合の延滞金を課します。

#### 5.事業に関するアンケート・ヒアリングへの協力

本事業者は、事業期間又は終了後、必要に応じて、当該事業及びその後の状況に関する調査・評価 等のためのヒアリング、アンケート、事例作成等に協力していただきます。特に、機密情報や公開情 報の範囲については、ヒアリング等で調整させていただきます。

#### 6.額の確定及び会計検査に伴う資料請求及び現地調査等について

完了実績報告書の提出を受け、必要に応じて関係資料の提出及び現地検査を行う場合があります。 なお、補助金の交付後であっても必要に応じて現地検査を行うことがあります。

また、当該物件が会計検査院の検査対象となった場合は、関係資料の提出を求められ、現地検査が 行われます。

補助金の適正な執行に努めるとともに、補助事業に関する書類(経理処理関係書類を含む)は、補 助金を受領した年度終了後10年間は適切に保存する必要がありますので、十分にご留意ください。

7.補助金に関する法令等

本マニュアルによるほか、補助金の交付等に関しては、次の各号に定めるところにより行う必要が あります。

- (1)補助金等に係る予算の執行の適正化に関する法律(昭和30年法律第179号)
- (2)補助金等に係る予算の執行の適正化に関する法律施行令(昭和30年政令第255号)
- (3)国土交通省所管補助金等交付規則(平成12年総理府・建設省令第9号)
- (4)補助事業等における残存物件の取扱いについて(昭和34年3月12日付建設省会発第74号建設事 務次官通達)
- (5)住宅局所管補助事業の附帯事務費等の使途基準について(平成7年11月20日付建設省住総発172 号住宅局長通達)
- (6)住宅局所管補助事業等における消費税相当額の取扱いについて(平成17年9月1日付国住総第 37号住宅局長通知)
- (7)住宅局所管補助事業等により取得した財産等の取扱いについて(平成20年12月22日付国住総 第67号住宅局長通知)
- (8)建築BIM加速化事業補助金交付要綱(令和4年12月2日付国住指第336号)
- (9)その他関連通知等に定めるもの

8.問い合わせ先

| 名称      | 建築BIM加速化事業実施支援室                                                  |
|---------|------------------------------------------------------------------|
| 電話番号    | 03-6803-6754 (月~金曜日 (祝日、年末年始を除く)<br>10:00~17:00 (12:00~13:00除く)) |
| メールアドレス | info@bim-shien.jp                                                |
| ホームページ  | https://bim-shien.jp                                             |

※ 記録保持のため、お問い合わせは原則メールにてお願いいたします。

別紙1

#### (参考) 本補助金により取得する備品 (パソコン等) の取扱いについて

#### ■ 原則的な考え方

本補助事業において、備品(取得価格2万円以上のパソコンやソフトウェア等)の取得費用を補助 対象経費とすることは可能ですが、補助対象となったプロジェクトの終了後も利用可能である場合 には、その利用価値に相当する分については予め補助対象経費から控除する必要があります。

#### ■ 補助対象経費として控除する額

#### ○ 備品の耐用年数

パソコン:6年

- 関連機器:5年。ただし、事実上5年の使用が不可能である場合など、これによらない方が適切 であると考えられる場合には、適切な期間
- ソフトウェア:利用可能期間(一定期間後は利用できなくなるソフトウェアはその期間。一定の 保守期間後は利用可能であるもののウイルス等の脅威に晒され、事実上利用できなく なるソフトウェアはその保守期間)。なお、利用可能期間について特に定めがない場 合は、5年。

#### ○ 備品の使用期間

備品の購入日又は納品日の属する月からプロジェクト終了日の属する月までの月数

※ プロジェクトの終了は、原則として設計業務の終了や建築物の竣工・引渡しとなりますが、 その後もプロジェクトに関連する業務で備品を使用する場合には、その使用の終了とすること が可能です。

#### ○ 補助対象経費として取得価格から控除するべき金額:

取得価格に以下の表に定める率を乗じたもの

| 使用年数(以内)<br>耐用年数(以内) | 0.25  | 0.5   | 0.75  |       | 1.25  | 1.5      | 1.75     | $\overline{2}$ | 2.25  | 2.5      | 2.75  | 3     |       | Ð.    | 6     |       |
|----------------------|-------|-------|-------|-------|-------|----------|----------|----------------|-------|----------|-------|-------|-------|-------|-------|-------|
| 1年                   | 0.562 | 0.316 | 0.178 | 0.100 | 0.000 |          |          |                |       |          |       |       |       |       |       |       |
| 1.25                 | 0.631 | 0.398 | 0.251 | 0.158 | 0.100 | $\Omega$ |          |                |       |          |       |       |       |       |       |       |
| $1.5\,$              | 0.681 | 0.464 | 0.316 | 0.215 | 0.147 | 0.100    | $\Omega$ |                |       |          |       |       |       |       |       |       |
| 1.75                 | 0.720 | 0.518 | 0.373 | 0.268 | 0.193 | 0.139    | 0.100    | 0.000          |       |          |       |       |       |       |       |       |
| 24                   | 0.750 | 0.562 | 0.422 | 0.316 | 0.237 | 0.178    | 0.133    | 0.100          | 0.000 |          |       |       |       |       |       |       |
| 2.25                 | 0.774 | 0.599 | 0.464 | 0.359 | 0.278 | 0.215    | 0.167    | 0.129          | 0.100 | $\Omega$ |       |       |       |       |       |       |
| 2.5                  | 0.794 | 0.631 | 0.501 | 0.398 | 0.316 | 0.251    | 0.200    | 0.158          | 0.126 | 0.100    | 0.000 |       |       |       |       |       |
| 2.75                 | 0.811 | 0.658 | 0.534 | 0.433 | 0.351 | 0.285    | 0.231    | 0.187          | 0.152 | 0.123    | 0.100 | 0.000 |       |       |       |       |
| 3年                   | 0.825 | 0.681 | 0.562 | 0.464 | 0.383 | 0.316    | 0.261    | 0.215          | 0.178 | 0.147    | 0.121 | 0.100 | 0.000 |       |       |       |
| 4年                   | 0.866 | 0.750 | 0.649 | 0.562 | 0.487 | 0.422    | 0.365    | 0.316          | 0.274 | 0.237    | 0.205 | 0.178 | 0.100 | 0.000 |       |       |
| 5年                   | 0.891 | 0.794 | 0.708 | 0.631 | 0.562 | 0.501    | 0.447    | 0.398          | 0.355 | 0.316    | 0.282 | 0.251 | 0.158 | 0.100 | 0.000 |       |
| 6年                   | 0.909 | 0.825 | 0.750 | 0.681 | 0.619 | 0.562    | 0.511    | 0.464          | 0.422 | 0.383    | 0.348 | 0.316 | 0.215 | 0.147 | 0.100 | 0.000 |

【パソコン、関連機器等有形物の場合】(BIMソフトウェア関連費)

| 使用年数(以内)<br>耐用年数(以内) | 0.25  | 0.5   | 0.75  |       | 1.25  | 1.5   | 1.75  | $\overline{2}$ | 2.25  | 2.5   | 2.75  |       |       | 5.    | 6     |       |
|----------------------|-------|-------|-------|-------|-------|-------|-------|----------------|-------|-------|-------|-------|-------|-------|-------|-------|
| 1年                   | 0.750 | 0.500 | 0.250 | 0.100 | 0.000 |       |       |                |       |       |       |       |       |       |       |       |
| 1.25                 | 0.800 | 0.600 | 0.400 | 0.200 | 0.100 | 0.000 |       |                |       |       |       |       |       |       |       |       |
| $1.5\,$              | 0.833 | 0.667 | 0.500 | 0.333 | 0.167 | 0.100 | 0.000 |                |       |       |       |       |       |       |       |       |
| 1.75                 | 0.857 | 0.714 | 0.571 | 0.429 | 0.286 | 0.143 | 0.100 | 0.000          |       |       |       |       |       |       |       |       |
| 2 <sup>4</sup>       | 0.875 | 0.750 | 0.625 | 0.500 | 0.375 | 0.250 | 0.125 | 0.100          | 0.000 |       |       |       |       |       |       |       |
| 2.25                 | 0.889 | 0.778 | 0.667 | 0.556 | 0.444 | 0.333 | 0.222 | 0.111          | 0.100 | 0.000 |       |       |       |       |       |       |
| 2.5                  | 0.900 | 0.800 | 0.700 | 0.600 | 0.500 | 0.400 | 0.300 | 0.200          | 0.100 | 0.100 | 0.000 |       |       |       |       |       |
| 2.75                 | 0.909 | 0.818 | 0.727 | 0.636 | 0.545 | 0.455 | 0.364 | 0.273          | 0.182 | 0.100 | 0.100 | 0.000 |       |       |       |       |
| 3年                   | 0.917 | 0.833 | 0.750 | 0.667 | 0.583 | 0.500 | 0.417 | 0.333          | 0.250 | 0.167 | 0.100 | 0.100 | 0.000 |       |       |       |
| 4年                   | 0.938 | 0.875 | 0.813 | 0.750 | 0.688 | 0.625 | 0.563 | 0.500          | 0.438 | 0.375 | 0.313 | 0.250 | 0.100 | 0.000 |       |       |
| 5年                   | 0.950 | 0.900 | 0.850 | 0.800 | 0.750 | 0.700 | 0.650 | 0.600          | 0.550 | 0.500 | 0.450 | 0.400 | 0.200 | 0.100 | 0.000 |       |
| 6年                   | 0.958 | 0.917 | 0.875 | 0.833 | 0.792 | 0.750 | 0.708 | 0.667          | 0.625 | 0.583 | 0.542 | 0.500 | 0.333 | 0.167 | 0.100 | 0.000 |

【ソフトウェア等無形物の場合】(ソフトウェア利用費、CDE環境構築・利用費)

#### ■ 具体例

### ○ ケース1【パソコンを購入した場合】

パソコンの購入価格:50万円

購入日:令和5年2月1日 プロジェクト終了日:令和8年3月31日

⇒ 使用期間:3年2か月 乗率:0.215

補助対象経費:50万円-50万円×0.215=39.25万円

### ○ ケース2【BIMソフトウェアを購入した場合】

ソフトウェアの購入価格:50万円

購入日:令和5年2月1日 プロジェクト終了日:令和7年3月31日

ソフトウェアの使用可能期間:3年

⇒ 使用期間: 2年2か月 (= 2. 17年) 乗率: 0. 25 補助対象経費:50万円-50万円×0.25=37.5万円

#### ■ サブスクリプション、リース、レンタルの取扱い

サブスクリプション、リース、レンタル等の費用については、備品の「取得」に当たらないため、 原則として全額を補助対象経費とします。ただし、1年を超える期間の契約を行う場合は「取得」 とみなし、上記と同様の取扱いとします。

なお、有形の備品について、リースやレンタルにより調達するよりも購入する方が安価である場 合には、購入しなければならないこととし、原則として全額を補助対象経費とします。

版数 | 更新日 | 該当箇所 | 改訂前 | 改訂的 | 改訂後 初版 令和 5 年 9 月 1 日 日 日 日 日 日 日 日 日 日 日 日 日 日 初版公開 第2版 令和 5年 10 月 6 日 | P. 23 | 【パソコン、関連機器等有形 物の場合】(ソフトウェア利用 関連費)の表、及び【ソフト ウェア等無形物の場合】(ソフ トウェア利用費、CDE環境 構築・利用費)の表 【パソコン、関連機器等有形 物の場合】(ソフトウェア利用 関連費)の表、及び【ソフト ウェア等無形物の場合】(ソフ トウェア利用費、CDE環境 構築・利用費)の表の追記

改訂履歴